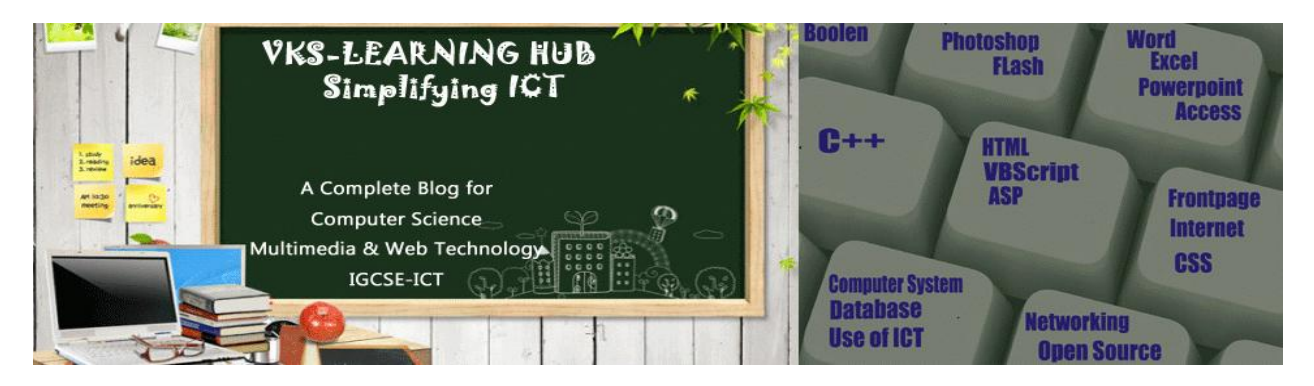

## **DATABASE & Multimedia File Types**

- 1. What is the difference in DBMS and RDBMS?
- 2. What is the difference in Number and Autonumber data types?
- 3. Write the difference between Text and memo data types..
- 4. What is the use of OLE data type?
- 5. What is the difference in PNG and GIF format?
- 6. Define following Primary Key, Foreign Key, Candidate Key, Alternate Key, tuple, cardinality, degree and relation
- 7. Write the difference between Text and memo data types.
- 8. Difference between Design View & Datasheet View
- 9. Name the following
	- a) A data type used for linking to an internet or another location in the database.
	- b) A built in set of rules Access uses to make sure that the relationship is valid . it can also
	- c) prevent accidental deletion or editing of data.
	- d) An attribute which is capable of becoming a primary key.
	- e) The view in which we can add, edit and view records in MS-Access.
	- **f)** A data type which can be used to automatically store monetary values with appropriatesign, commas and decimals.
	- **g)** A part of the Microsoft Office suite that is used to create and manage databases

**10.**Study the following-data and answer the questions given below :

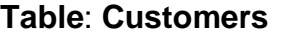

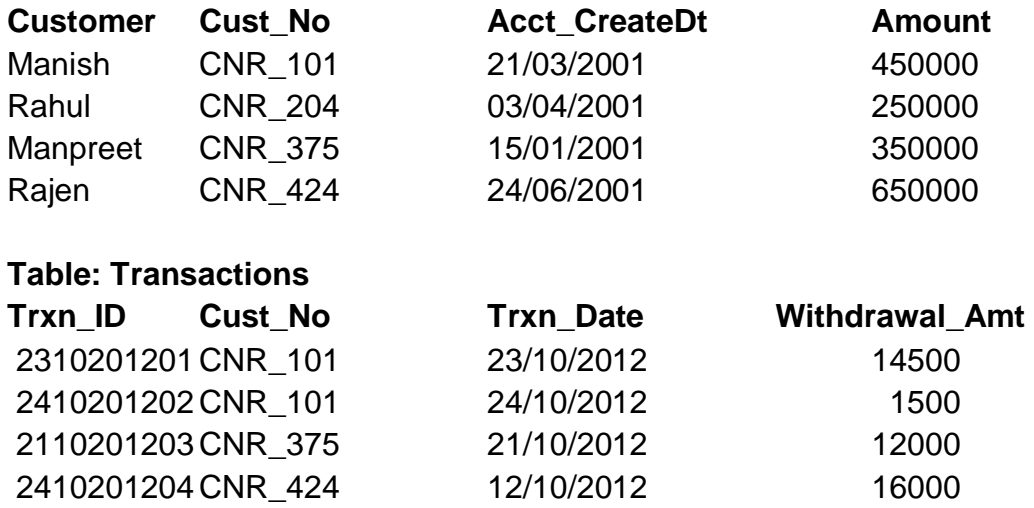

i. Name the field, which can act as the primary key for the table **Customers** and the table **Transactions** respectively.

- ii. Name the field, which can act as the foreign key for the table **Transactions.**
- iii. What are the Cardinality and Degree of the table Customers ?
- 11.Mr. RAM has to work on a website, he has to collect the photographs that is in different –different formats, How he will convert the photographs into GIF format?
- 12.Mr. Preet is finding problem to open a file in PDF format. Which software should be loaded to open the same file.
- 13.Write the difference between GIF and JPEG image.
- 14.Write the full form of MPEG.
- 15.What is the use of Publish Preview ? Write the steps to do so.
- 16.Give the full forms and a difference between .DAT and a .GIF file with respect to multimedia.
- 17.Give two differences between AVI and MPEG file formats.
- 18.Name the extension of the file created when a Flash movie is published using a Macintosh projector.
- **19.**Ms Suhita (topper of the last year) has created a flash movie for launch of a new project. Mr. Sunil Nehra Expert feels that the animation is excellent but is running a little too slow. What should Sunil do to make the animation run faster without designing a new one?
- **20.**What are Video Conferencing and Virtual Reality ?
- 21.Write the difference between MPEG and AVI format.
- 22.Differentiate between the .FLA and .SWF file formats of a Flash movie.